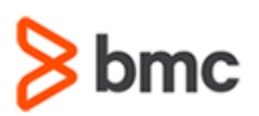

## **COURSE ABSTRACT**

### **COURSE CODE**

» ASSR-COCV-1150

### **APPLICABLE VERSIONS**

» BMC TrueSight Capacity Optimization 11.0, 11.3, 11.5

### **[DELIVERY METHOD](http://www.bmc.com/education/modality.html)**

» Instructor Led Training (ILT)

### **[COURSE](http://www.bmc.com/education/modality.html) DURATION**

» 1 Day

### **PREREQUISITES**

» *NONE*

#### **RECOMMENDED TRAININGS**

- » BMC TrueSight Capacity Optimization 11.x: Fundamentals Using
- » BMC TrueSight Capacity Optimization 11.x: Fundamentals Administering
- » BMC TrueSight Capacity Optimization 11.x: Advanced Administering

# **BMC TrueSight Capacity Optimization 11.x: Developing Custom Views**

### **Course Overview**

TrueSight Capacity Optimization is a digital enterprise management solution that aligns IT resources with service demands and business priorities, resulting in on-time service delivery and optimized costs.

This course guides students through the custom views creation capabilities of TrueSight Capacity Optimization. In this course, the students will learn to create two different kinds of Datamarts. They will also use the data mart to create a custom view. They will also explore different custom view templates present in TrueSight console, and will use some of the templates to create custom views.

## **Target Audience**

- » Administrators
- » Consultants

### **Learner Objectives**

- » Familiarize with data marts
- » Create Analysis/Model and SQL-based data marts
- Explore different templates used for creating a custom view
- » Create the custom view using a data mart
- » Create the custom views using the following templates: System details, System data explorer, and Summary table

BMC, BMC Software, and the BMC Software logo are the exclusive properties of BMC Software, Inc., are registered with the U.S. Patent and Trademark Office, and may be registered or pending registration in other countries. All other BMC trademarks, service marks, and logos may be registered or pending registration in the U.S. or in other countries. All other trademarks or registered trademarks are the property of their respective owners. ©2019 BMC Software, Inc. All rights reserved.

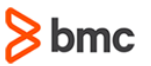

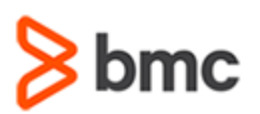

## **BMC TrueSight Capacity Optimization 11.x: Developing Custom Views**

## **COURSE ABSTRACT**

### **COURSE ACTIVITIES**

- **Presentations**
- Lab Exercises

### **BMC TRUESIGHT OPERATIONS MANAGEMENT LEARNING PATH**

» **<https://www.bmc.com/education/courses/capacity-optimization-training.html>**

### **ACCREDITATION AN[D CERTIFICATION PATHS](http://www.bmc.com/education/certification-programs)**

This course is part of the BMC Certification path.

### **[DISCOUNT OPTIONS](http://www.bmc.com/education/customer-service/customer-service.html)**

Have multiple students? Contact us to discuss hosting a private class for your organization **[Contact us for additional information](http://www.bmc.com/education)** 

## **Course Modules**

### **Module 1: Creating Data Marts**

- » Types of data marts
- » Creating Analysis/Model data marts
- » Creating SQL data marts
- » Using data marts for creating custom views

### **Module 2: Custom View Templates**

- » Creating custom views
- » Custom view templates
- » configuring the templates

### **Module 3: Creating Custom Views Using Templates: Examples**

- » custom view using data mart
- » system details view
- » system data explorer view
- » summary table view

BMC, BMC Software, and the BMC Software logo are the exclusive properties of BMC Software, Inc., are registered with the U.S. Patent and Trademark Office, and may be registered or pending registration in other countries. All other BMC trademarks, service marks, and logos may be registered or pending registration in the U.S. or in other countries. All other trademarks or registered trademarks are the property of their respective owners. ©2019 BMC Software, Inc. All rights reserved.

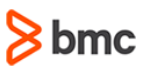